## ULVAC

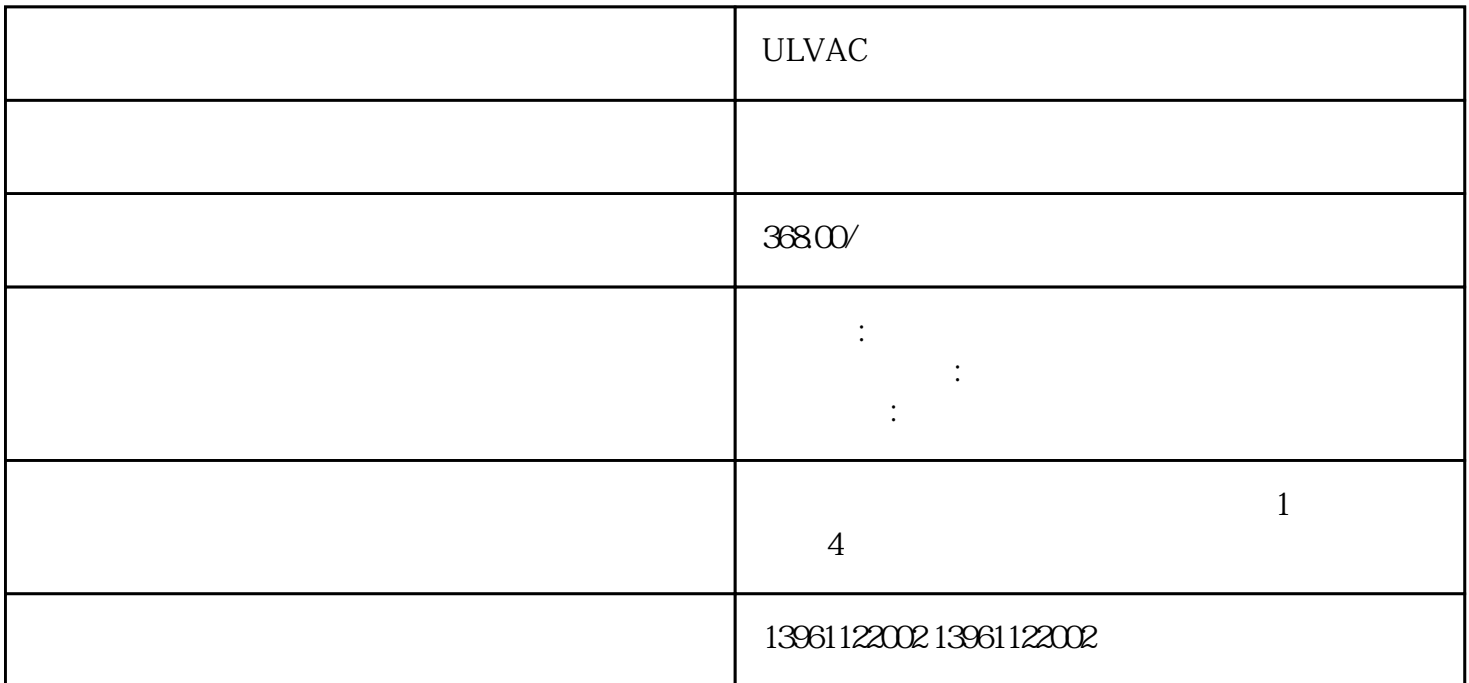

ULVAC

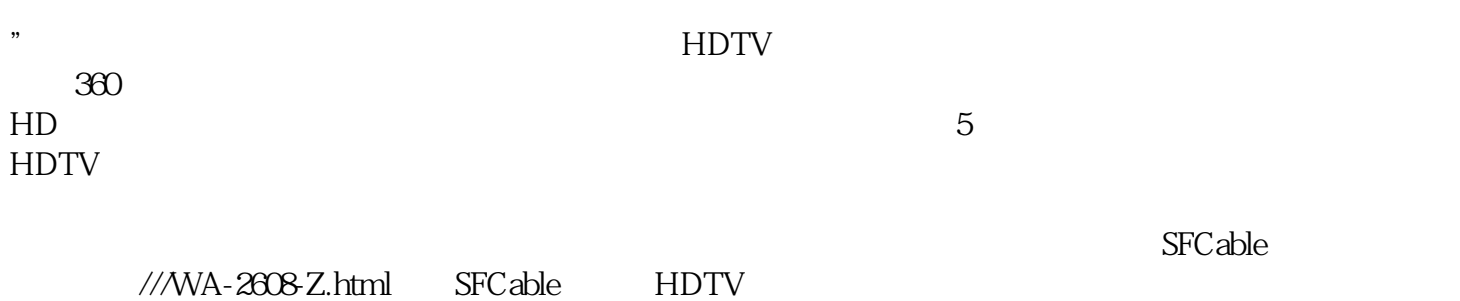

ULVAC

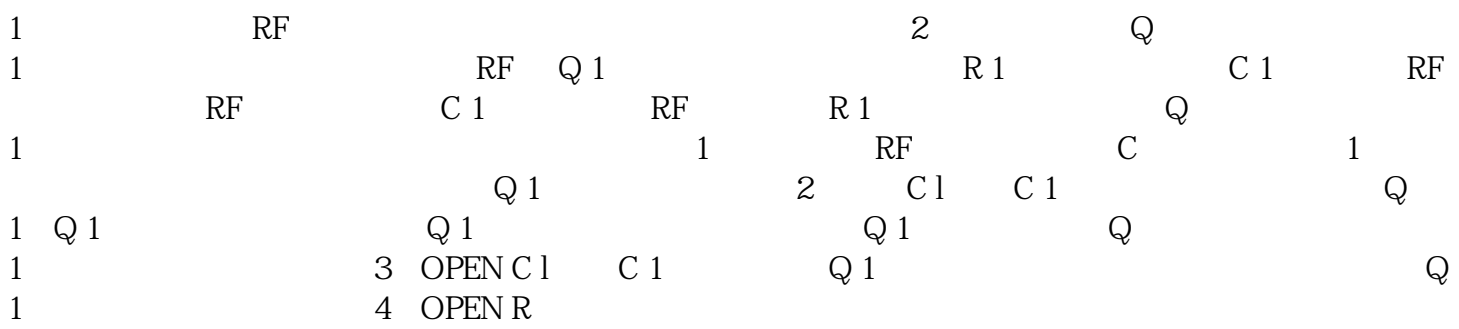

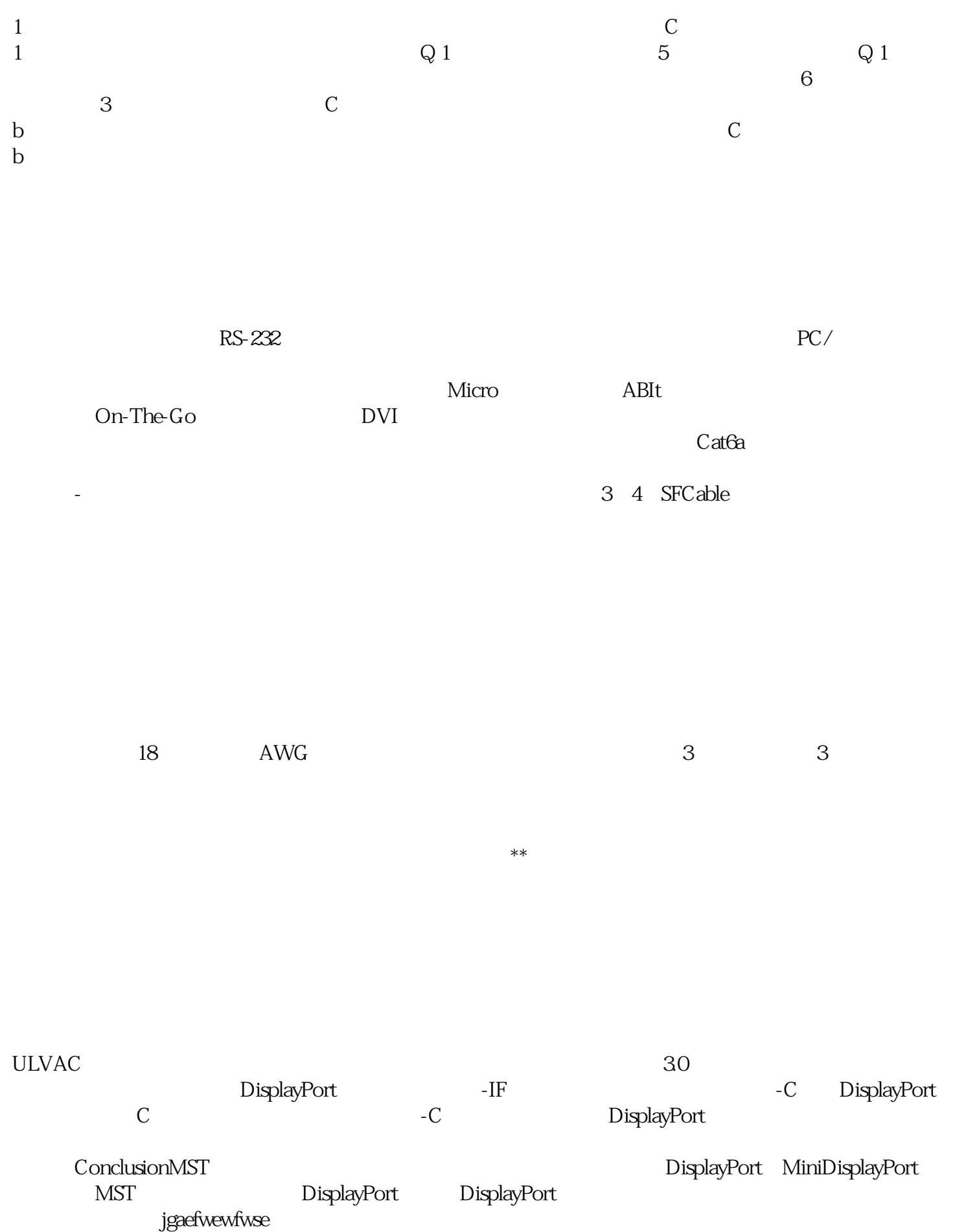